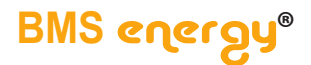

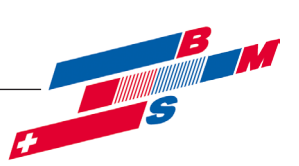

# **Betriebsanleitung**

# **Anbindung an Gebäudeleitsystem HE Kaskade**

![](_page_0_Picture_4.jpeg)

©Es gelten ausschliesslich unsere allgemeinen Geschäftsbedingungen Seite 1 von 9

![](_page_1_Picture_0.jpeg)

![](_page_1_Picture_1.jpeg)

## **2015-05**

BMS-Energietechnik AG **Internationales Kompetenz-Zentrum für Energieeffizienz** Bönigstrasse 11 A CH-3812 Wilderswil

Telefon +41 (0)33 826 00 12<br>Fax +41 (0)33 826 00 14  $+41(0)3388260014$ 

E-Mail info@bmspower.com Homepage www.bmspower.com

Seite 2 von 9 ©Es gelten ausschliesslich unsere allgemeinen Geschäftsbedingungen

![](_page_2_Picture_0.jpeg)

![](_page_2_Picture_1.jpeg)

# **Inhaltsverzeichnis**

![](_page_2_Picture_103.jpeg)

![](_page_3_Picture_0.jpeg)

![](_page_3_Picture_1.jpeg)

## **> Hinweise**

#### **2. Allgemeine Hinweise**

Diese Anleitung beschränkt sich auf die für die erfolgreiche Installation der externen Buskommunikation nötigen Informationen. Beachten Sie bitte das Hauptdokument "Montageanleitung VARIO fresh-nova HE - Kaskade".

### **3. Sicherheitshinweise**

Beachten Sie bitte die folgenden Sicherheitshinweise, um Gefahren oder Gefährdungen zu vermeiden:

Montage, Erstinbetriebnahme, Wartung und Reparatur darf nur von autorisierten Fachkräften durchgeführt werden. Achten Sie darüber hinaus auch auf folgende Symbole im Text.

Achtung vor Personen- und Sachschäden **!**

![](_page_3_Picture_10.jpeg)

![](_page_3_Picture_11.jpeg)

### **4. Funktionserweiterungen durch externe Buskommunikation**

Durch die externe Buskommunikation über weiterung **GLT-Anbindung** zur Verfügung. das Gateway **ComLog** steht die Funktionser-

### **4.1.GLT-Anbindung**

Die interne Modbus-RTU-Schnittstelle, physikalisch auf RS485-Basis, des ComLog hat Masterfunktionalität und wird per Busleitung mit den Reglern der **VARIO fresh-nova HE Kaskade** verbunden. Der ComLog liest zyklisch Datenpunkte von den einzelnen Geräten und speichert diese zwischen (Proxy-Funktion). Er koordiniert auch die Kommunikation der einzelnen Geräte untereinander.

Die externe Modbus-RTU-Schnittstelle, physikalisch auf RS485-Basis, hat Slavefunktio-

#### **4.2.Rotation im Kaskadenverbund**

Diese Funktionserweiterung wird entgegen Vorgängerversionen über die interne nalität und wird mit der DDC-Busleitung der Gebäudeleittechnik-Station verbunden.

Bei Datenpunkt-Leseanforderung von der GLT-DDC liest das ComLog die Daten aus seiner Proxy-Einheit aus und sendet sie zurück.

Bei Datenpunkt-Schreibanforderung von der GLT-DDC speichert das Gateway die Werte zunächst zwischen, bestätigt der GLT-DDC den Empfang und übermittelt den Wert an das jeweilige Gerät.

Folgende Modbus-Funktionen werden vom Slave unterstützt: Fkt.1 - read Coils Fkt.3 - read Holding-Registers Fkt.4 - read Input-Registers Fkt.5 - write single Coil-Register Fkt.6 - write single Holding-Register

Detaillierte Informationen zum ModBus-Protokoll unter www.modbus.org.

Buskommunikation realisiert. Ein ComLog ist hierfür nicht mehr erforderlich.

Genaue Funktionalität und Bedienung: siehe separate Anleitung.

# **BMS** energy**®**

![](_page_4_Picture_1.jpeg)

### **> Technische Informationen**

### **5. Technische Informationen**

### **5.1.Aufbau**

Der Aufbau der Kommunikationsstrecke besteht aus

1. VARIO fresh-nova mit

1 (2

- 2. Regler
- 3. Busleitung (I-Y(St)Y 2x2x0,6 mm²)
- 4. ComLog, dient als Gateway für die GLT-Anbindung
- 5. Netzteil, kann bei Versorgung über 24V-
- DC-Ausgang der GLT entfallen
- 6. GLT-Schrank
- 7. Hutschienengehäuse

![](_page_4_Figure_14.jpeg)

Der ComLog reagiert generell auf die Slave-Adressen 1 bis 4, auch wenn nur z.B. 2 Geräte am internen Bus angeschlossen sind.

D.h. die Slave-Adressen 1 bis 4 sind generell durch das ComLog-Modul belegt und können nicht anderweitig verwendet werden! **i**

![](_page_4_Figure_17.jpeg)

©Es gelten ausschliesslich unsere allgemeinen Geschäftsbedingungen Seite 5 von 9

![](_page_5_Picture_0.jpeg)

![](_page_5_Picture_1.jpeg)

## **> Technische Informationen**

### **5.3.Anschlussbelegung am Regler**

![](_page_5_Picture_4.jpeg)

### **5.4.Technische Daten**

![](_page_5_Picture_183.jpeg)

### **5.5. Lieferumfang**

Im Lieferumfang enthalten:

- • ComLog für Hutschienenmontage
- Software
- • optional: Netzteil für Hutschienenmontage
- • optional: Hutschienengehäuse

Mo\_Vfn HE Kaskade - Buskommunikation - 2015-04

Seite 6 von 9 
Seite 6 von 9 
Seite 6 von 9 
Seite 6 von 9 ausschliesslich unsere allgemeinen Geschäftsbedingungen

-5-

![](_page_6_Picture_0.jpeg)

![](_page_6_Picture_1.jpeg)

# **7. Datenpunktliste**

![](_page_6_Picture_37.jpeg)

das Schreiben von nicht-belegten Registern ist zulässig - die Regelung verarbeitet diese Register jedoch nich

![](_page_6_Picture_38.jpeg)

![](_page_7_Picture_0.jpeg)

**BMS** energy®

![](_page_7_Picture_1.jpeg)

![](_page_7_Picture_36.jpeg)

![](_page_7_Picture_37.jpeg)

### Legende:

![](_page_7_Picture_38.jpeg)

![](_page_8_Picture_0.jpeg)

![](_page_8_Picture_1.jpeg)

BMS-Energietechnik AG **Internationales Kompetenz-Zentrum für Energieeffizienz** Bönigstrasse 11 A CH-3812 Wilderswil

Telefon +41 (0)33 826 00 12 Fax +41 (0)33 826 00 14 E-Mail info@bmspower.com

Homepage www.bmspower.com